#### Various levels of Simulation for Slybird MAV using Model Based Design

Kamali C\*, Shikha Jain\*, Vijeesh T\* Sujeendra M  $\mathbb{R}^*$ , Sharath  $\mathbb{R}^*$ 

\* Scientist, \$ Technical Officer & Project Assistant

Flight Mechanics and Control Division National Aerospace Laboratories, Bangalore

Autonomous and remotely controlled Micro Aerial Vehicles (MAVs) have gained a high level of popularity during the last decade both in civilian and military applications. National Aerospace Laboratories (NAL) has been carrying out research and development activities on various supporting technologies crucial for the development of MAVs thereby enhancing the performance of the vehicle to accomplish various missions.

**NAL Slybird** is a mini-unmanned aerial vehicle (UAV) developed by NAL. Its primary users will be police and the military services. Design & implementation of an autopilot in such systems assumes the next priority in achieving an autonomously flying MAV. An essential requirement to achieve the above goal is through a suitable modeling  $\&$  simulation platform. Thus, this presentation takes the audience through the strategies developed for performing various levels of MAV simulation.

The following levels of simulation are performed for Slybird MAV using MATLAB/Simulink:

- Open Loop Simulation (OLS)
- Model In the Loop Simulation (MILS)
- Software In the Loop Simulation (SILS)
- Processor In the Loop Simulation (PILS)
- Hardware In the Loop Simulation (HILS)

The OLS responses are validated with actual flight data and results will be shown. The MILS and SILS include various subsystems such as estimator, path planning and control algorithms all developed in SIMULINK. Demonstration of PILS for Slybird MAV using open source mission planner software and ARDU autopilot (APM 2.6) will also be performed. The HILS architecture discussed in this presentation is a demonstration of rapid prototyping technique using RTWT and XPC Target.

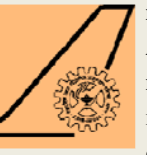

#### **Various levels of Simulation for Sl bi d ybi rd MAV** using Model Based **Design**

Kamali CShikha JainVijeesh T Sujeendra MR Sharath R

#### Motivation

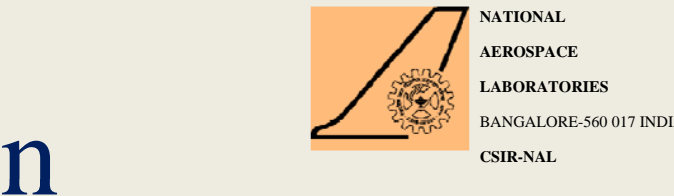

**NATIONALAEROSPACELABORATORIES**BANGALORE-560 017 INDIA

- $\triangleright$  In order to design robust and reliable flight guidance and control systems, it is essential to have mathematical models of the airframe dynamics and other subsystems of adequate fidelity.
- $\triangleright$  There is also a need to develop a simulation and testing framework that enables seamless integration of onboard software from design to onboard implementation.
- ¾ Accurate modeling and simulation of aircraft achieves significant reduction in flight testing time and hence is efficient.

## Slybird MAV

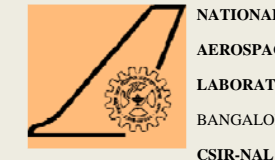

- **NATIONALAEROSPACELABORATORIES**BANGALORE-560 017 INDIA
- Slybird is an Micro Air Vehicle (MAV) developed by National Aerospace Laboratories with surveillance as the main application.

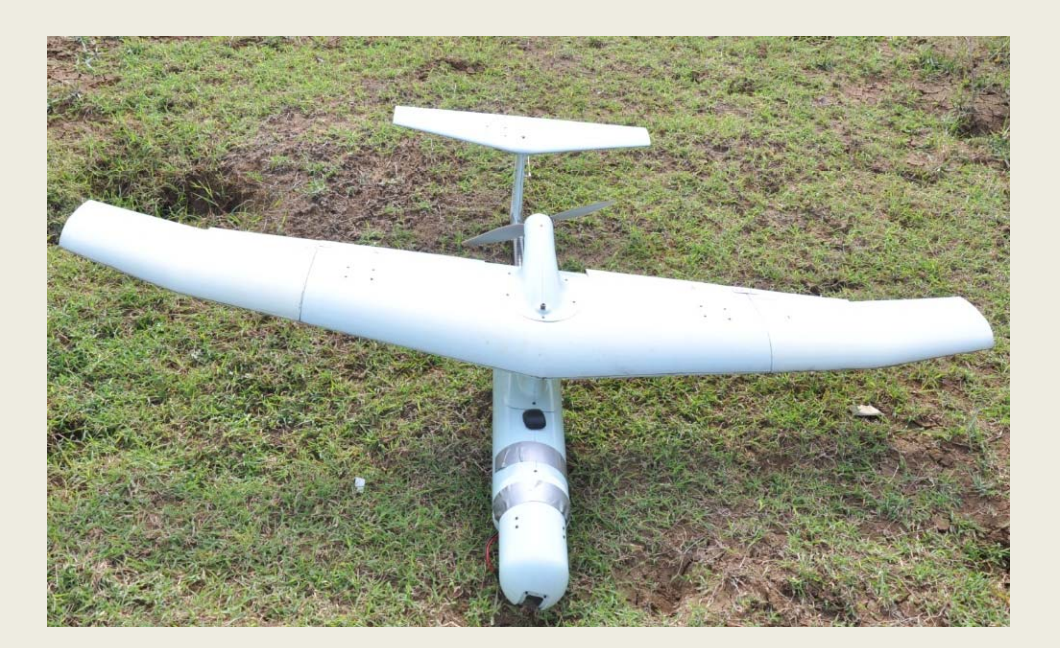

## Wind tunnel testing

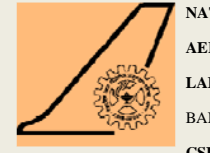

- At HAL, Bangalore low speed wind tunnel Slybird 1:1 model is tested to yield the aerodynamic data required for building up the simulation.
- • The data is subsequently modeled as multi dimensional look up tables for making the aerodynamics block.

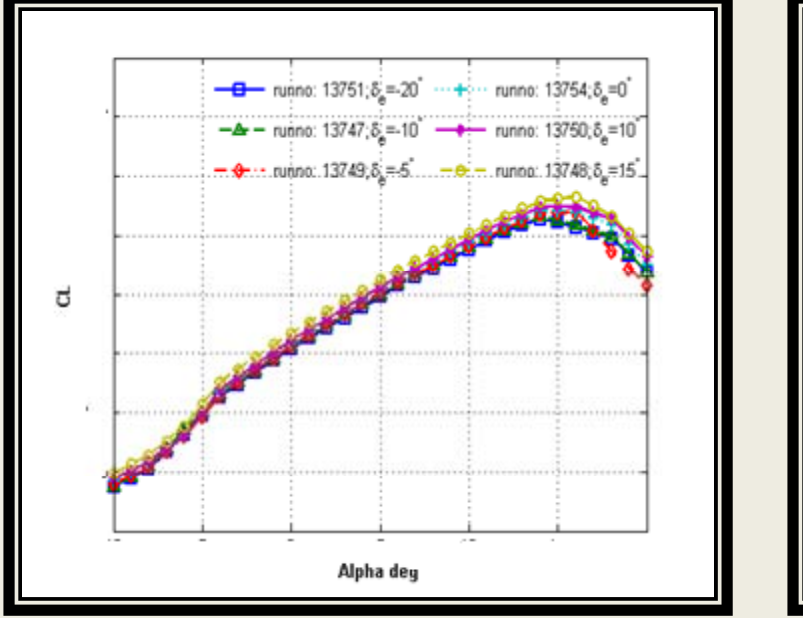

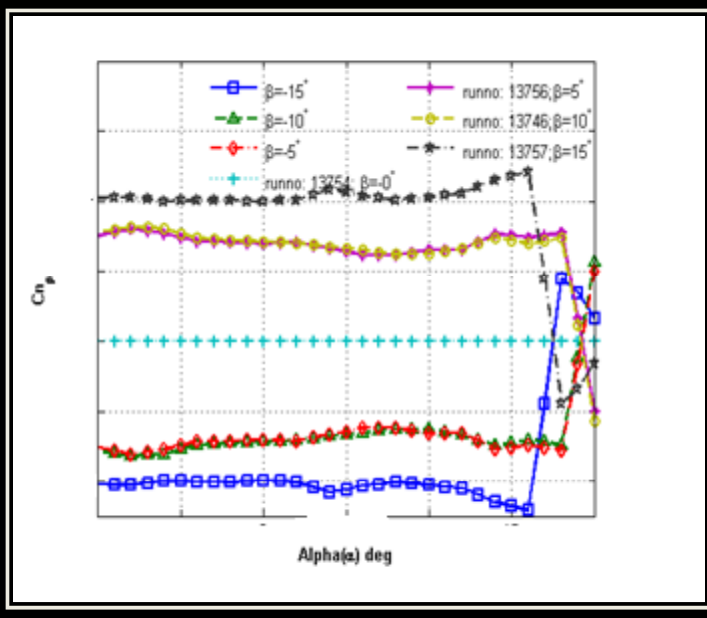

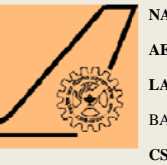

#### Other data requirement

- RPM versus thrust data to model the propeller.
- Mass, CG, Inertia data.
- Geometry data such as wing span, wing surface area and mean aerodynamic chord.

### Trimming

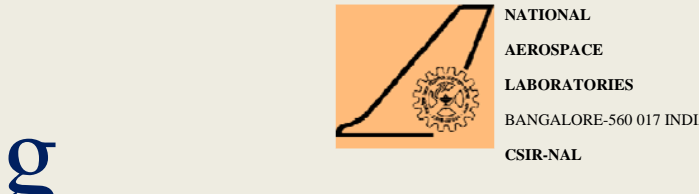

**NATIONALAEROSPACELABORATORIES**BANGALORE-560 017 INDIA

- **Trimming is a condition where all state derivatives** are zero. This condition is essential to start the simulation with proper initial conditions.
- Numerical trim is performed using the linearization tool. This is optimization program whose cost function is  $xdot=0$ .
- Here wings level trim is performed that solves for elevator, throttle, angle of attack.

#### Screen shot for trimming

**NATIONALAEROSPACELABORATORIES**

BANGALORE-560 017 INDIA

**CSIR-NAL**

#### <sup>49</sup> slybird yed Juin File Edit View Display Diagram Simulation Analysis Code Tools Help Normal  $\bullet \equiv \quad \text{sybrid\_ver} \text{1\_trim} \quad \text{X} \quad \text{sybridymamics} \quad \text{X} \quad \text{xyH-ddot} \quad \text{X} \quad \text{Addional outputs}$ Model Browser a <sup>8</sup><sup>8</sup> slybird verl trim  $\oplus$ 4 Pa shybirddynamics all Linear Analysis Tool - slubird verl trim  $\sqrt{2}$ 4 % SLYBIRD dynamics **23** SLYBIRD dynamics<br> **4 23** Additional outp ٠Ô  $EQZ$ LINEAR ANALYSIS COACT LINEARIZATION FREQUENCY RESPONSE ESTIMATION TRIM MODEL. **EE**  $\begin{tabular}{c|c} $p_1$ & $p_2$ & $p_3$ & $p_4$ & $p_5$\\ \hline $p$ & Aerodylimits & $p_6$\\ \hline \end{tabular}$ 40  $\mathbf{\hat{z}}$ 0  $D$   $\infty$ +0  $\triangleright$   $\frac{b_0}{a}$  Aircraft equatio  $\Rightarrow$ Pal Airdata group Specifications Optimization Trim Close Ő. Pa Engine group El Options w Tab  $\bullet$ (8) TRIM CLOSE SETTINGS Specifications for trim  $\overline{\epsilon}$ Data Browser  $_{\odot}$ States Inputs Outputs .<br>Search wurkspace wariables  $0 +$  $\sqrt{2}$ **State Specifications** State **Value** MATLAB Workspace E Known I ITI Steady State | Minimum | Maximum -0 Lamics/SLYBERD dynamics and output equations/Aircraft equations of motion /Integrator Name = Value -0  $State-1$  $-17$  $\overline{d}$  $\sim$  Inf Tinf H Ail bots 115.505- $\widehat{\mathbb{P}}$  $State - Z$  $\theta$ п  $-0.1/452$  $01/452$ Alpha bpts  $\leq$  21x1 dou... Beta\_bpts<br>- CDdata bet0  $[-15,-10,-5,...]$ State - 3  $-0$  $\overline{\mathcal{A}}$  $\cdot$ lnt  $\mathop{\rm Int}\nolimits$ ٠Ō  $-31x5$  dou...  $S_{\text{idle}}$  4  $\sqrt{ }$  $\theta$  $-|{\bf m}|$  $\|x\|$ o.  $\mathbb{H}$ CGqmss  $[0.4220, 0.0]$  $\sqrt{2}$ abe - 5  $\overline{a}$  $\overline{v}$  $\overline{\mathcal{A}}$  $_{\rm{frf}}$ CLdata bet0 <31:6 dou..  $\overline{\mathbb{R}}$ Ē State - 6  $\sqrt{2}$  $\mathcal{A}$  $\overline{\rm Inf}$  $\overline{v}$  $State - 7$  $\sim$  0  $\overline{\phantom{m}}$  $-$  Inf - Inf T Lincor Analysis Workspace  $\mathbf{a}(4)$  $\left\vert \Gamma\right\vert$  $\overline{M}$  $-0.17452$ 017452  $State-8$ 0.26463 Value Name =  $State-9$  $\overline{\phantom{0}}$  $\vert \mathbf{v} \vert$  $\overline{\Xi}$  $\overline{\mathbb{R}^n}$  $\mathop{\rm Inf}\nolimits$  $\bullet$  $\overline{\mathbb{C}}$  op\_trim1.  $0.22623$  $\ensuremath{\mathcal{J}}$  $\Box$  $-$ Inf  $Inf$ <ld onco. State - 10  $\star(\cdot)$  $|y|$ State 11 1,3558 Inf Ted  $\odot\text{-}$  $\overline{\mathbf{v}}$ Inf State 12 100 Inf 46 Sync with Model Import... Export... ۰Ø **W** Variable Previous import initial values and specifications Trimmed operating point for ക sighted\_veri\_trim. Step 1: Select a source for the operating point or specification -9 Search finished as: The maximum number .<br>A function evaluations or iterations (C) Linear Analysis Workspace aA) was exceeded. Restart using this (0) MATLAB Workspace ∙Θ resulting solution or use the Optimization Options to increase the Step 2: Select an operating point or specification and click Import. o.<br>Gla Available Data Type Size கி **Operating Point** 12 - States lop ÷A Operating Point 12 States opreport Operating Speci 12 - States  $\bullet(\bar{n})$ 12 - States ы double 40 ٠Ô  $\left| \begin{array}{c} \text{Import} \end{array} \right|$  -lisip- $\star\odot$

 $\bigoplus$ ă  $\bullet$  $\sqrt{3}$ 

#### Linearization

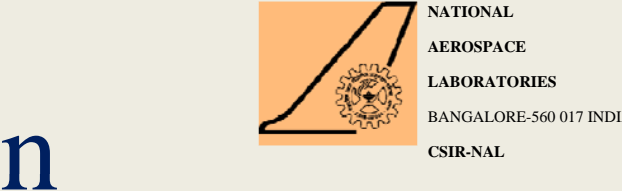

**NATIONALAEROSPACELABORATORIES**BANGALORE-560 017 INDIA

- $\triangleright$  Linearization tool is used to achieve this.
- ¾ Linear analysis points are selected.
- ¾ Linear models are generated as per the required trim values.
- ¾ Based on the linear models, the control design is carried out.
- ¾ Matlab code can be generated for trimming and linearization from the tool for batch processing.

#### Screen shot for linearization and Matlab code generation

**NATIONALAEROSPACELABORATORIES**BANGALORE-560 017 INDIA

**CSIR-NAL**

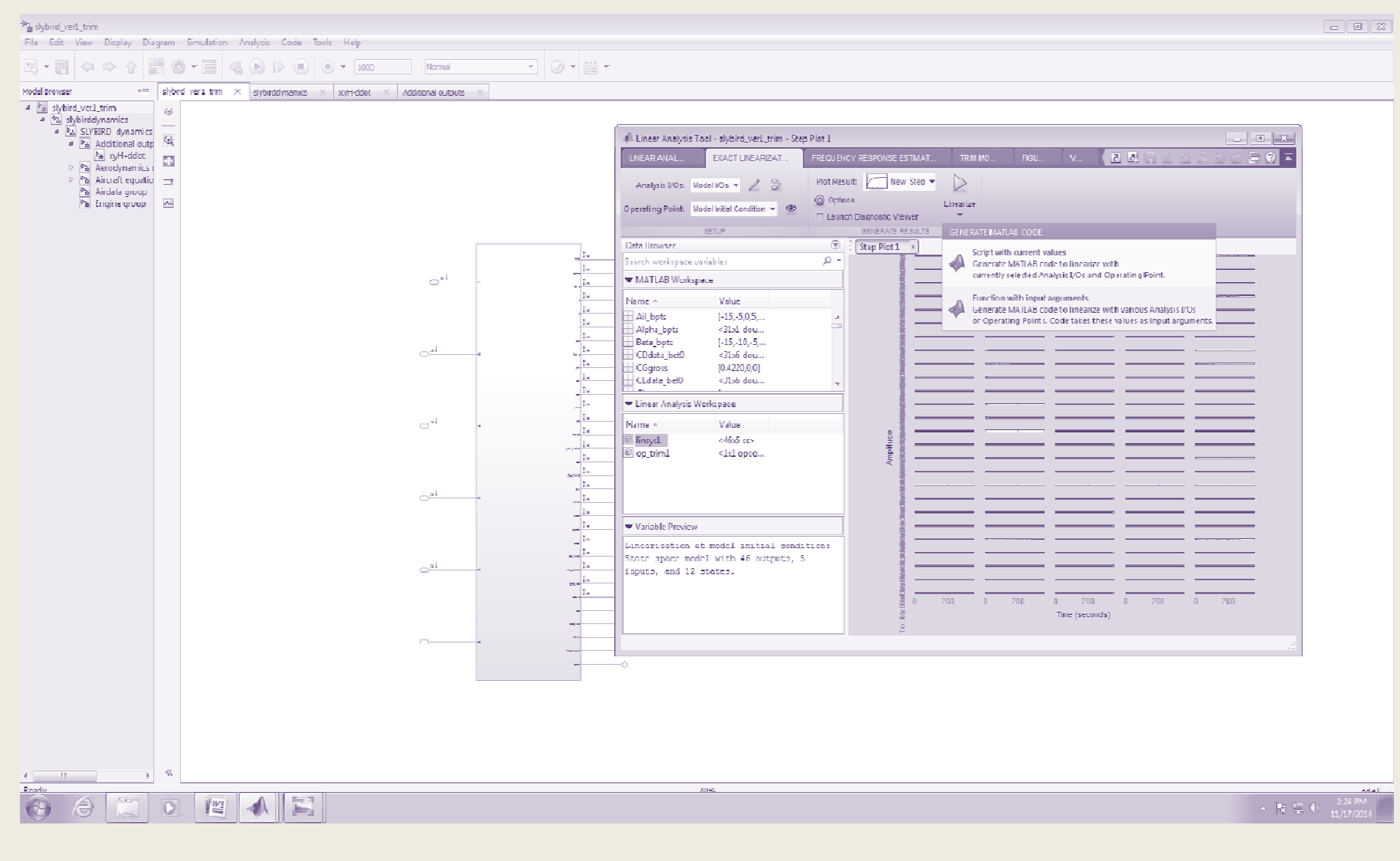

#### Slybird - Closed loop architecture

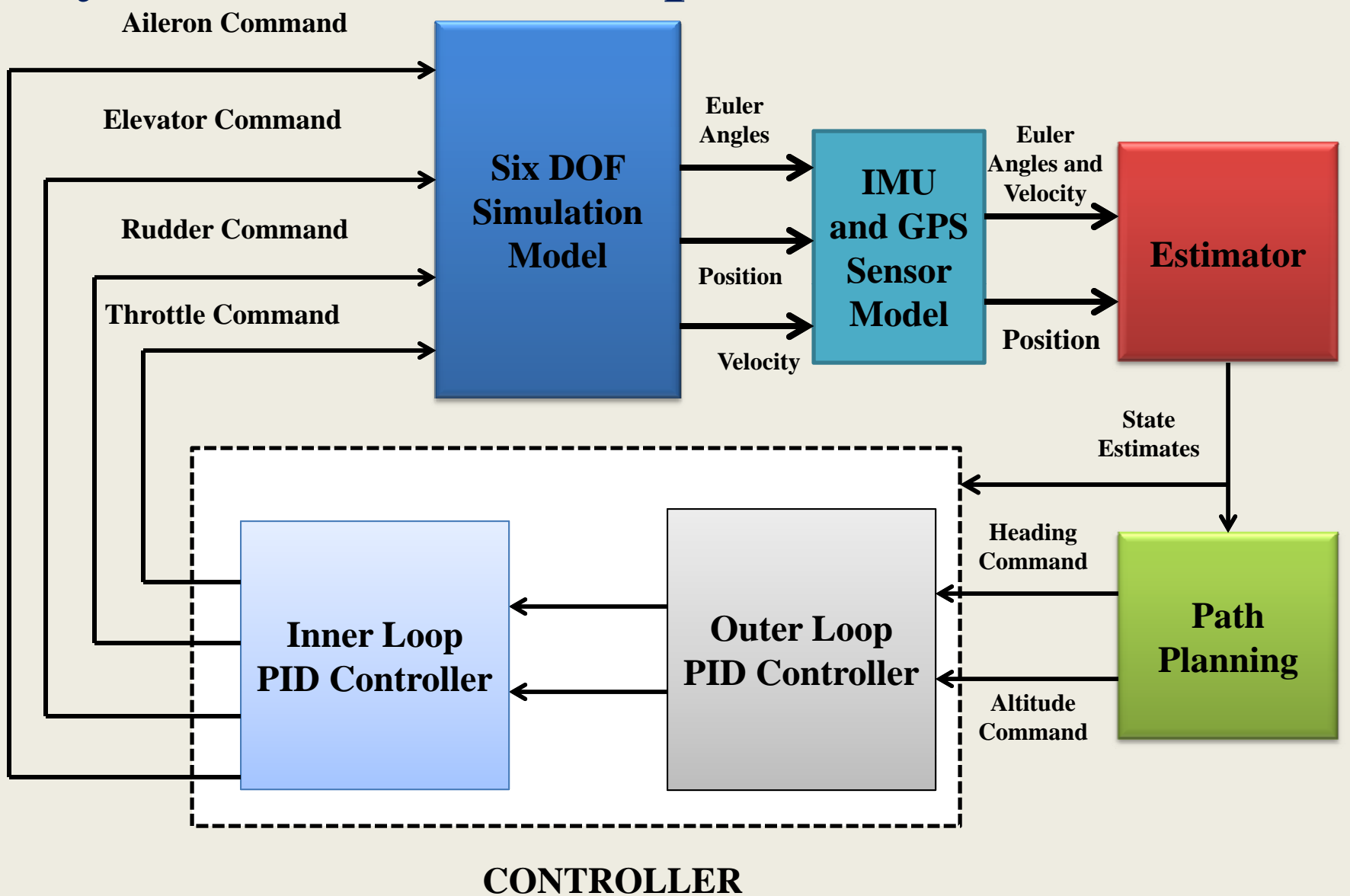

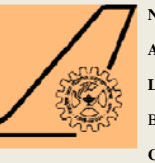

### Various levels of Simulation

- Open Loop Simulation
- Model In the Loop Simulation (MILS)
- Software In the Loop Simulation (SILS)
- Processor In the Loop Simulation (PILS)
- Hardware In the Loop Simulation (HILS)

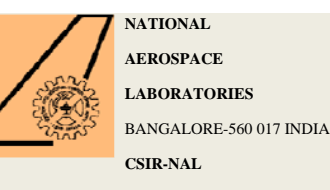

#### Open Loop Simulation-Slybird

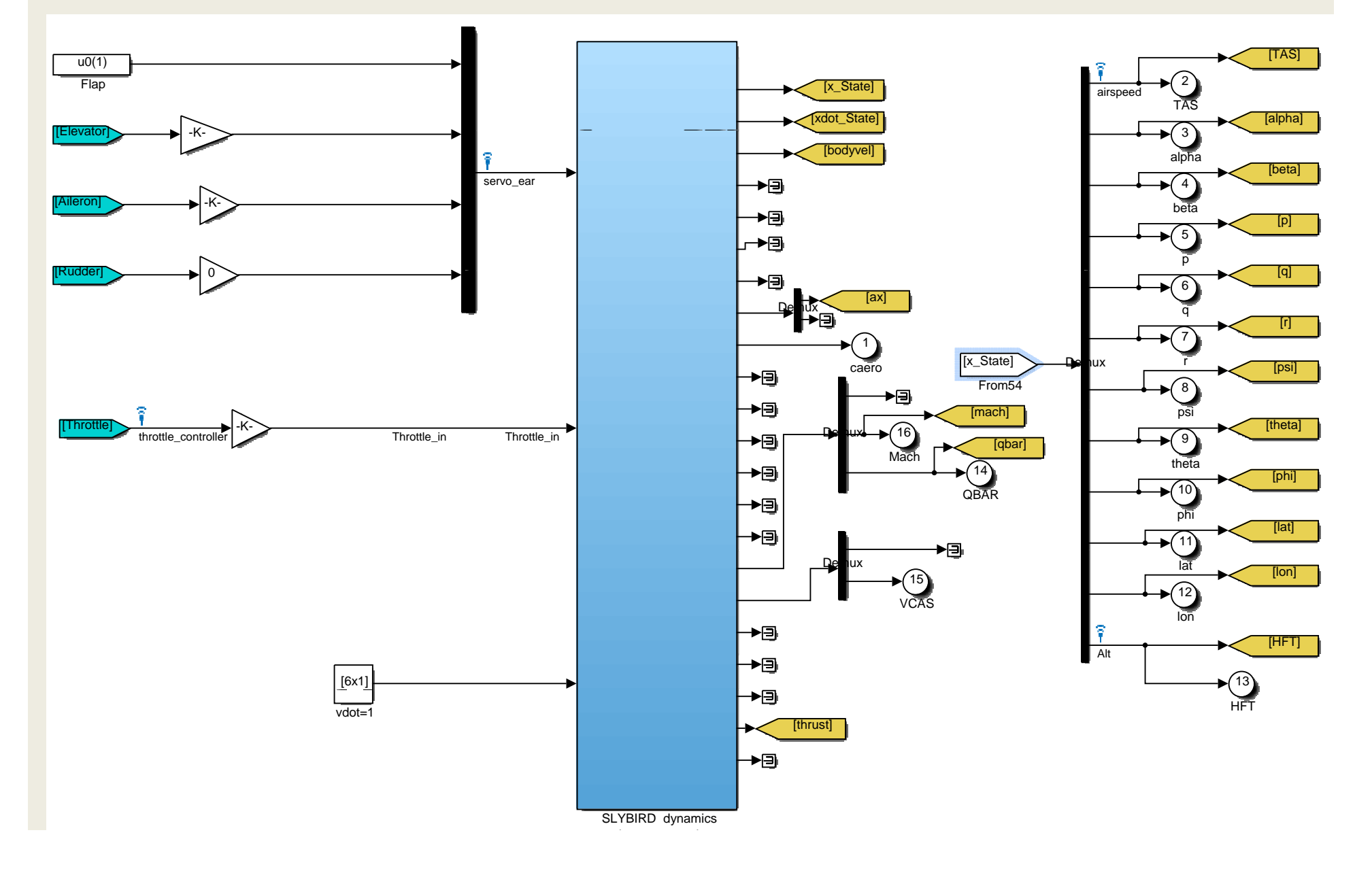

### Autopilot Modes

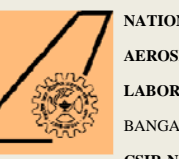

**NATIONALAEROSPACELABORATORIES**BANGALORE-560 017 INDIA

#### **❖** Manual

- **❖** Stabilized
- ❖ Return to launch
- Loiter
- Fly by wire
- Auto (Take off, landing and way point navigation)

#### Model in the Loop Simulation **AEROSPACELABORATORIES**BANGALORE-560 017 INDIA**CSIR-NAL**1 in the Loop Simulation

**NATIONAL**

- •Here the aircraft OL model and the controller model run in the same PC in offline mode.
- $\bullet$ • This simulation required to design the control guidance and estimation algorithm.

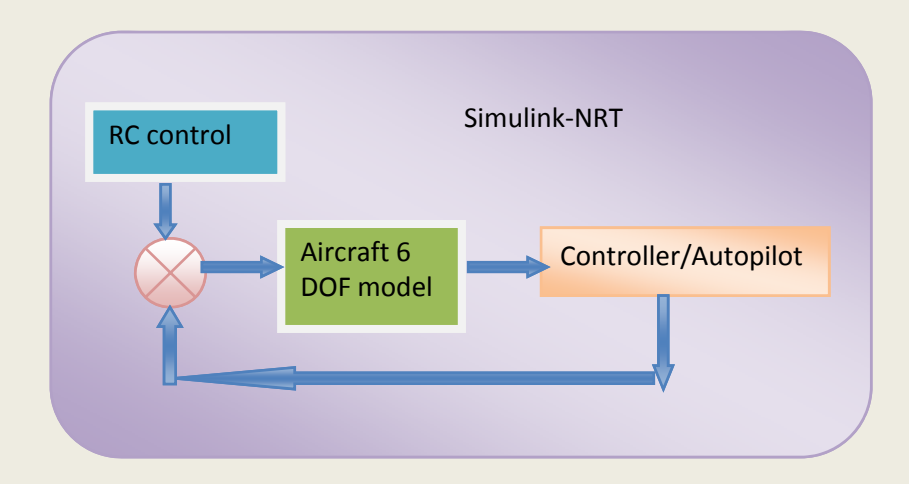

## Slybird - MILS

**NATIONAL AEROSPACELABORATORIES**

BANGALORE-560 017 INDIA

**CSIR-NAL**

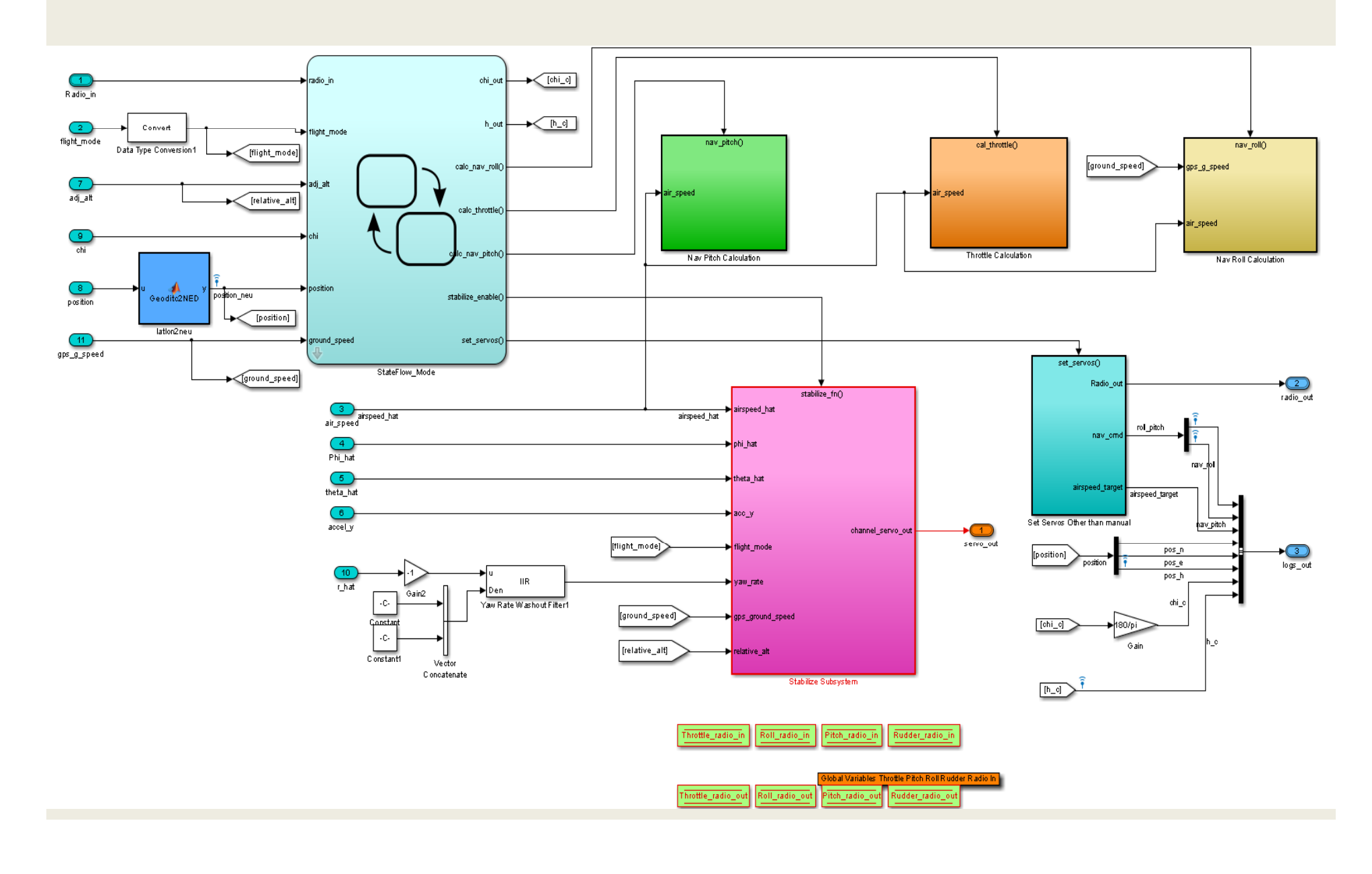

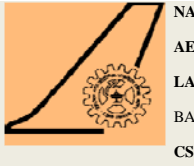

### Slybird - SILS

- ¾ Compiled code is incorporated into the overall simulation
- ¾ Required for evaluation of onboard auto codedesk .

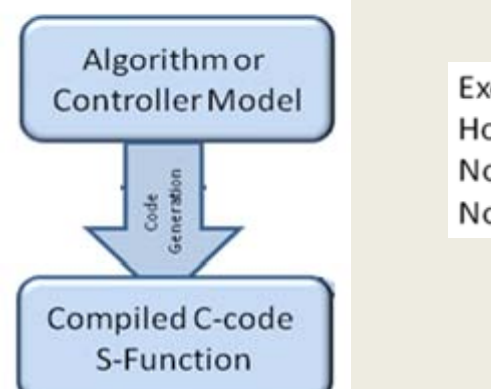

Execution on **Host Computer** Non Real Time No I/O

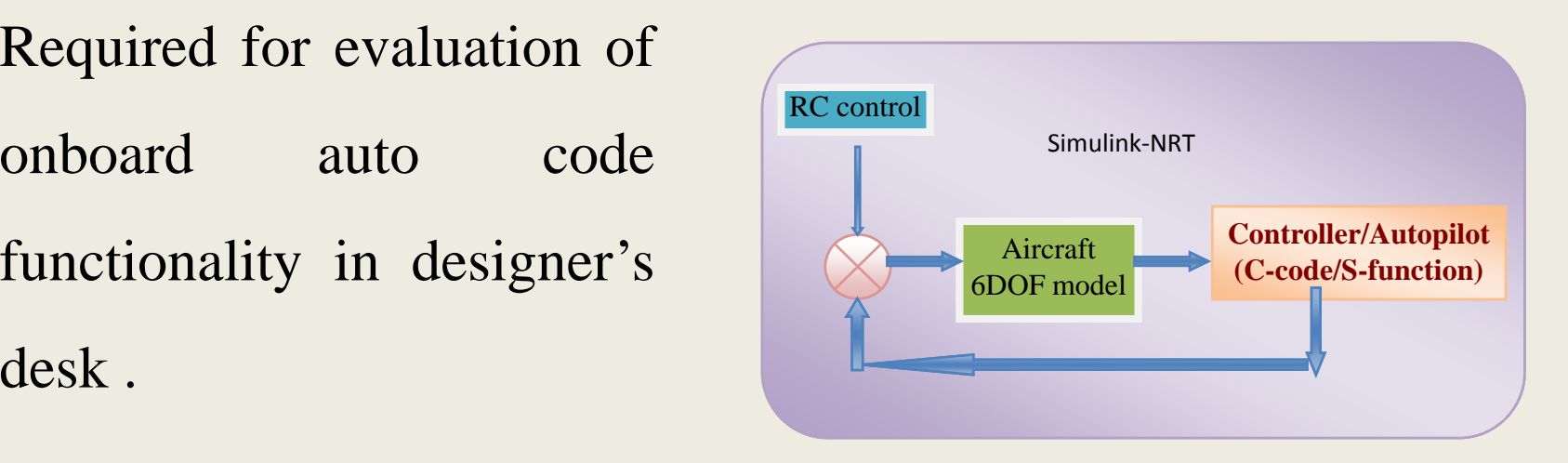

## Rapid Control prototyping

**CSIR-NAL**

**NATIONALAEROSPACELABORATORIES**BANGALORE-560 017 INDIA

This is intended to verify the onboard code on a generic target before burning the code **on the actual target hardware.**

• The aircraft 6**DOF** simulation application will be running in the windows real time environment

• Controller simulation application will be running in the xPCtarget environment.

• The data's are exchanged by using an UDP protocol<br>in real time.

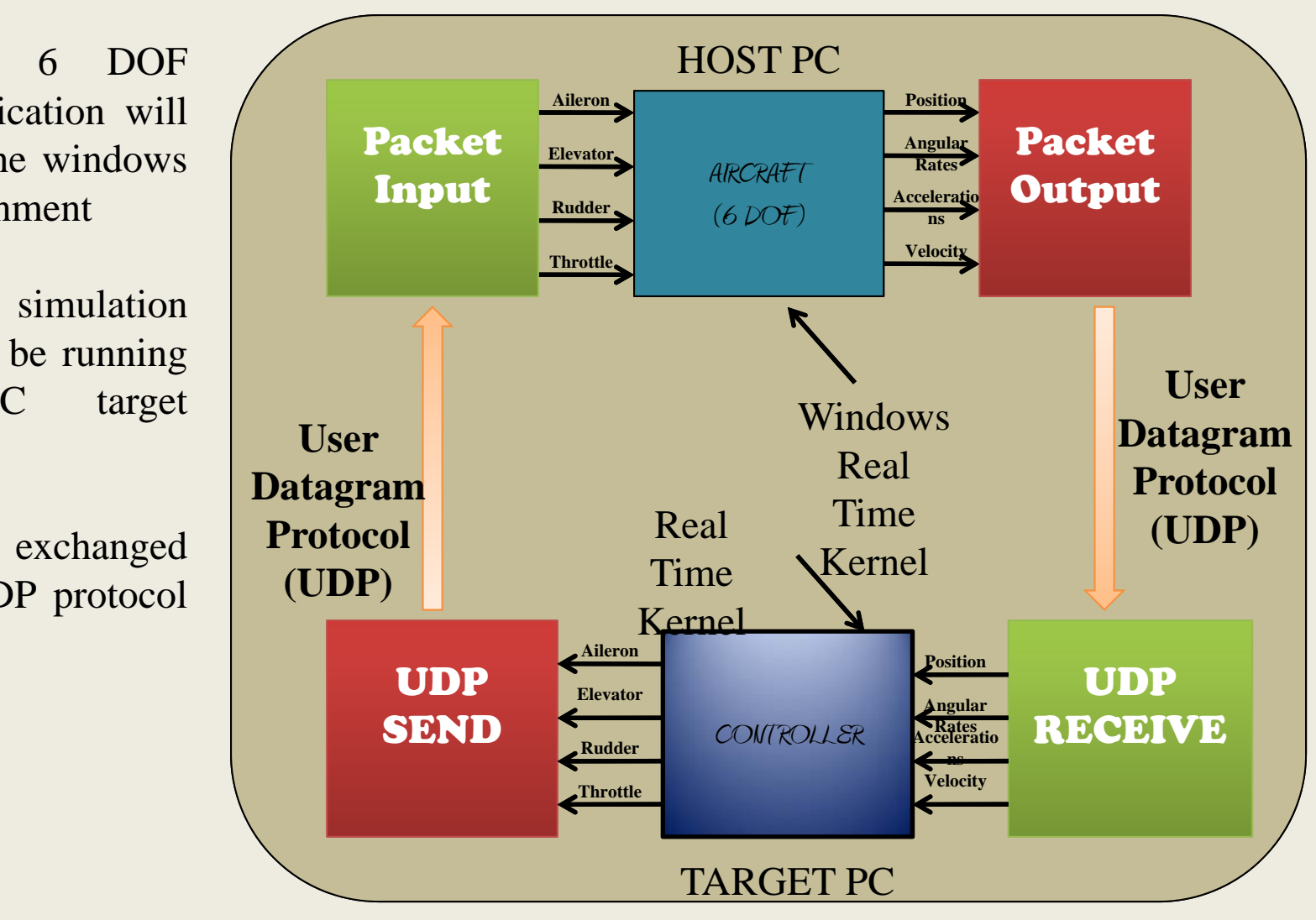

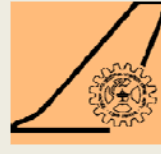

**CSIR-NAL**

#### Results

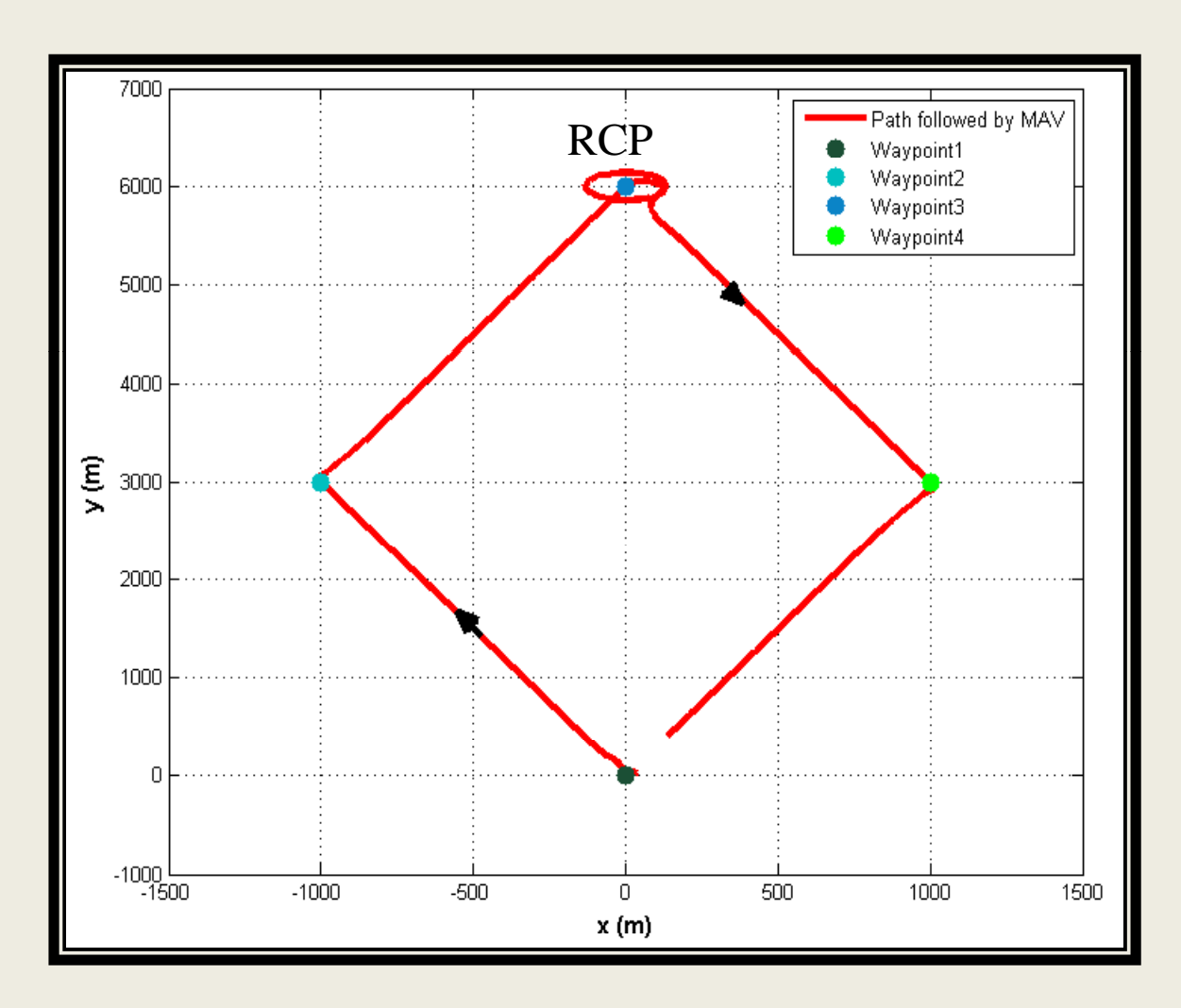

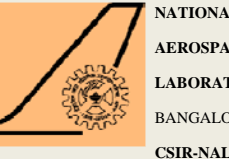

#### PILS PILS

- $\bullet$ Aircraft model runs in the accelerated mode.
- $\bullet$  The controller runs on the target micro controller (autopilot hardware)
- No input/output cards are used, <sup>a</sup> USB connection is used to exchange data between the control system and the model.
- $\bullet$  The purpose of this simulation is to test that all functionalities of the controller are correctly computed in the target hardware.

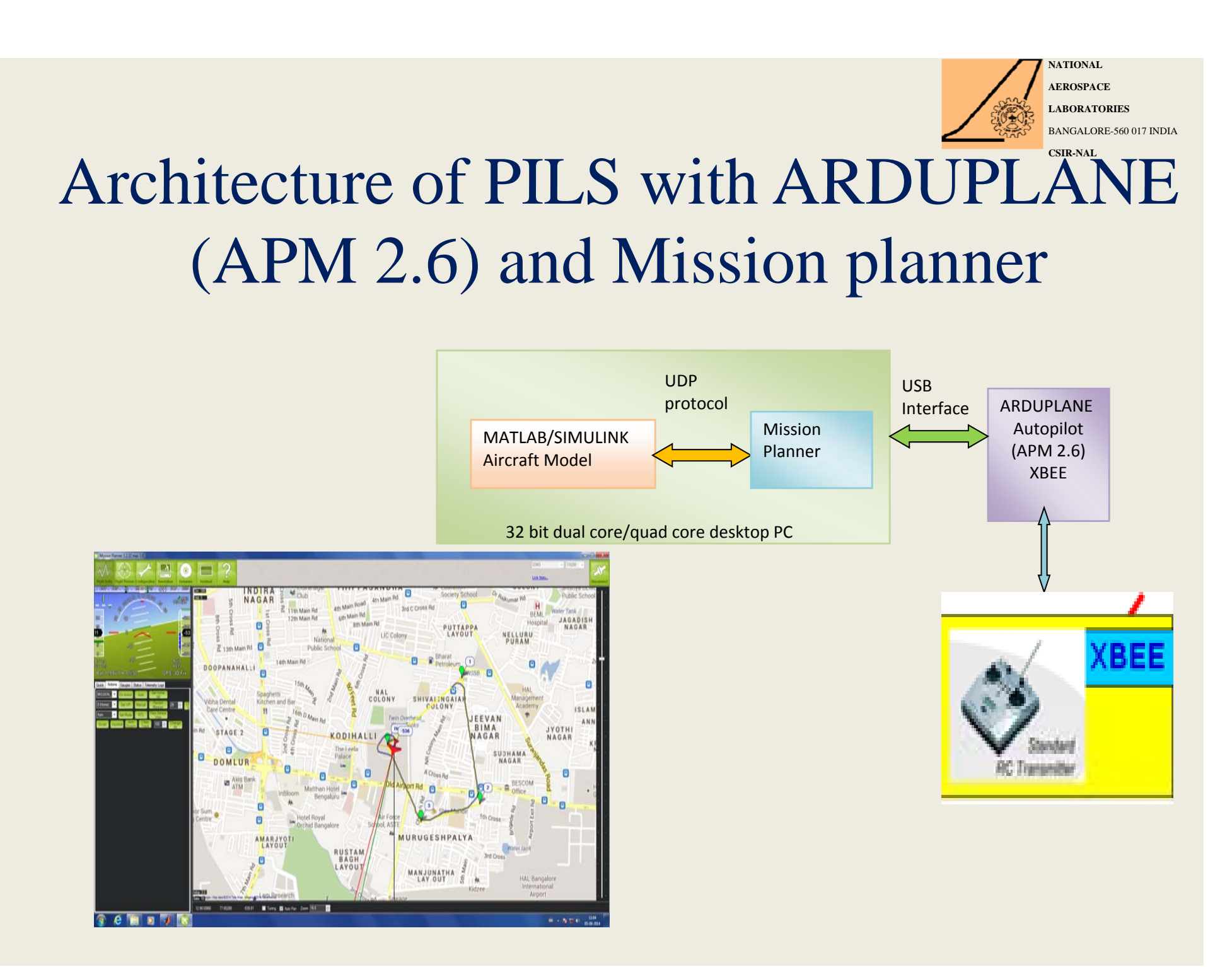

#### PILS with APM 2.6 and Mission planne  $\mathbf{r}% _{0}$

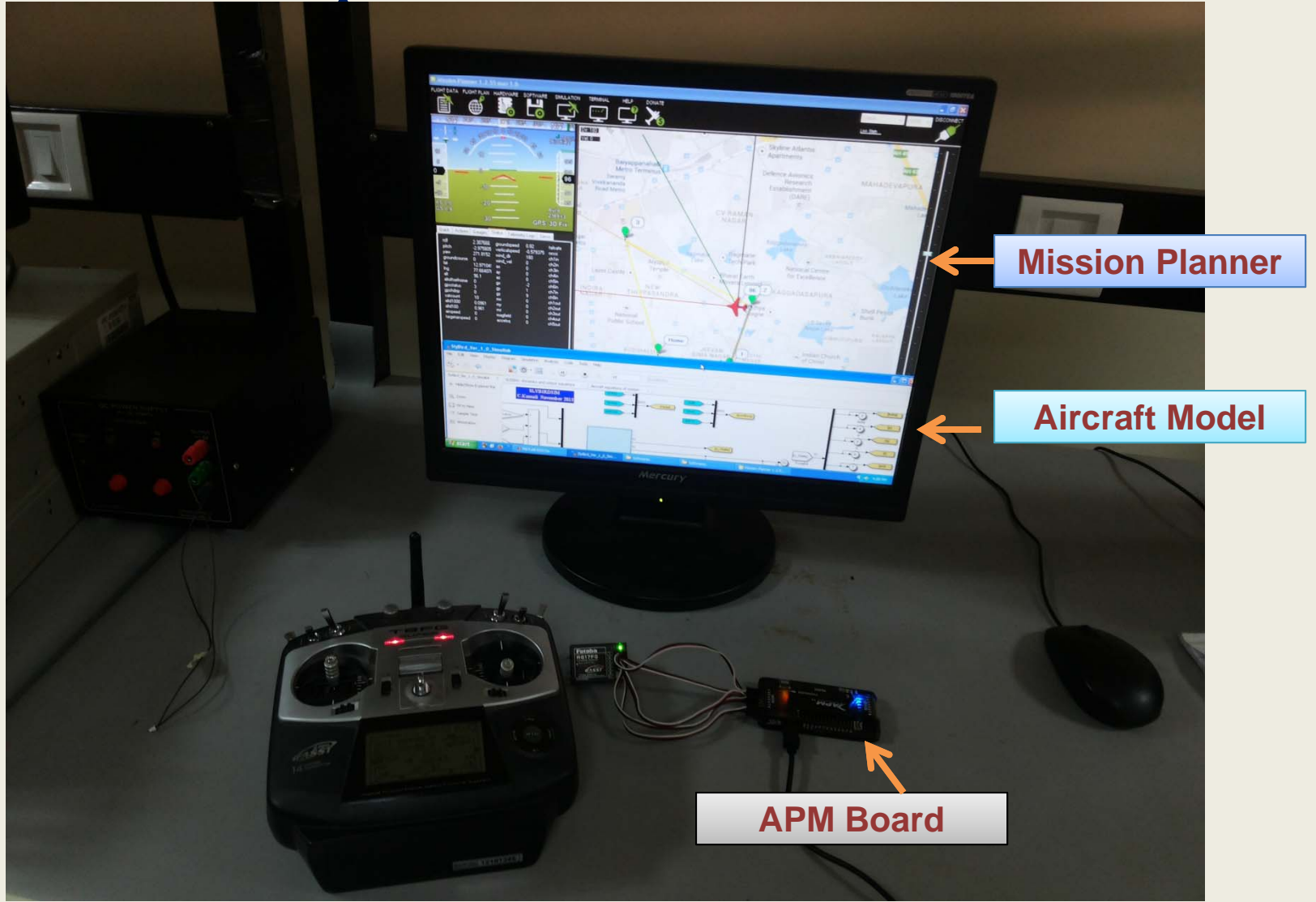

**LABORATORIES**

**NATIONAL AEROSPACE**

BANGALORE-560 017 INDIA

**CSIR-NAL**

## NAL Autopilot

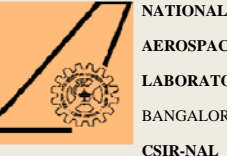

**AEROSPACELABORATORIES**BANGALORE-560 017 INDIA

• Designed with four layer PCB fabrication

technology.

- Onboard IMU, onboard pressure sensor
- Data logging in micro SD card

#### Technical Specification

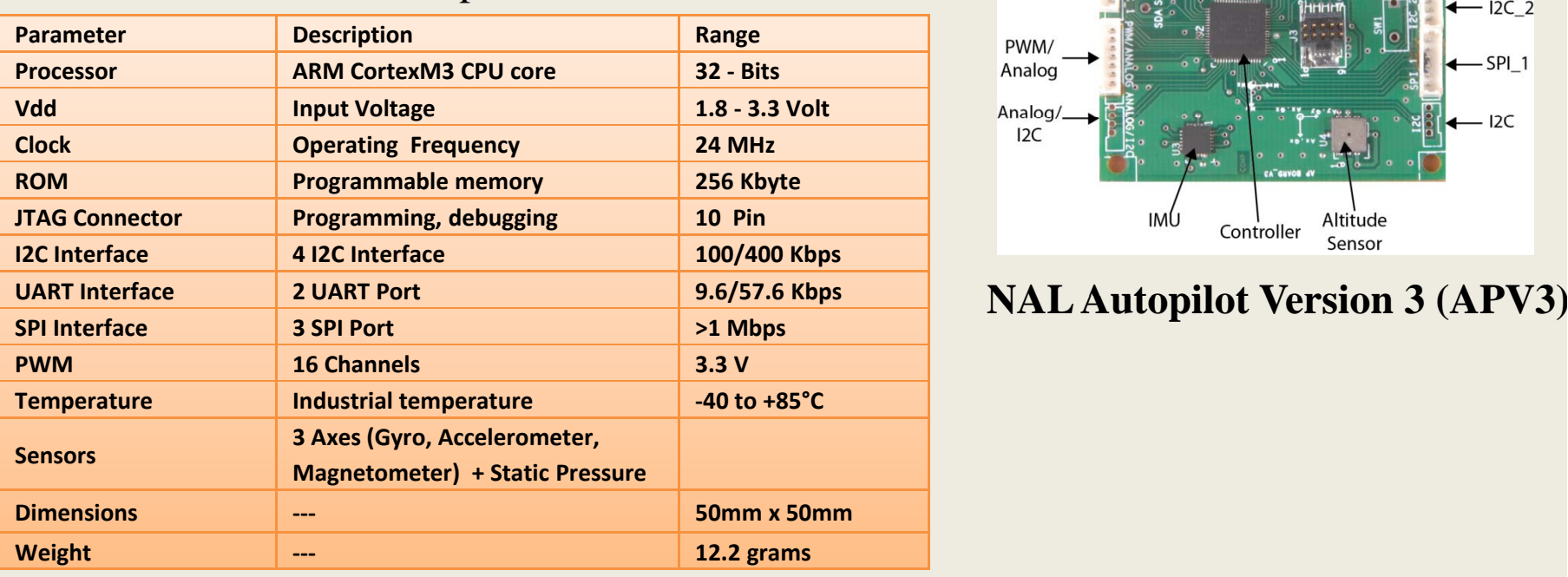

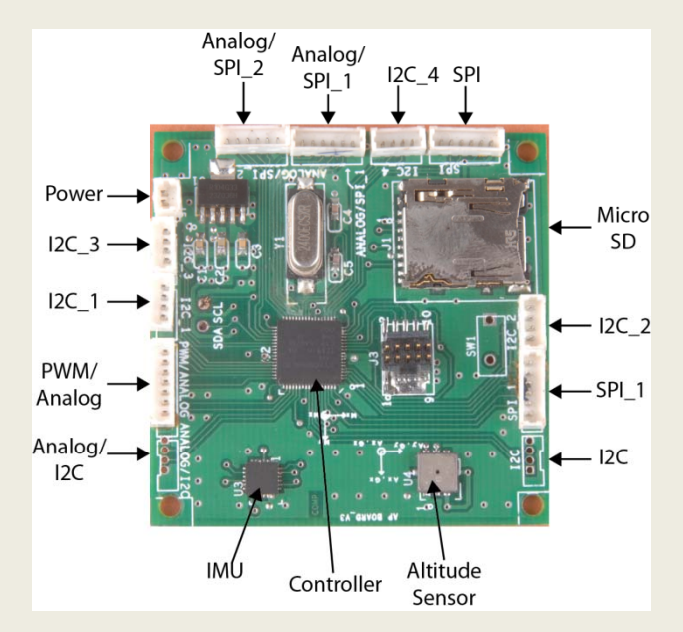

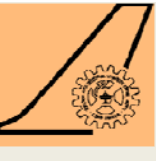

#### Procedure to deploy auto code in to an Embedded Target

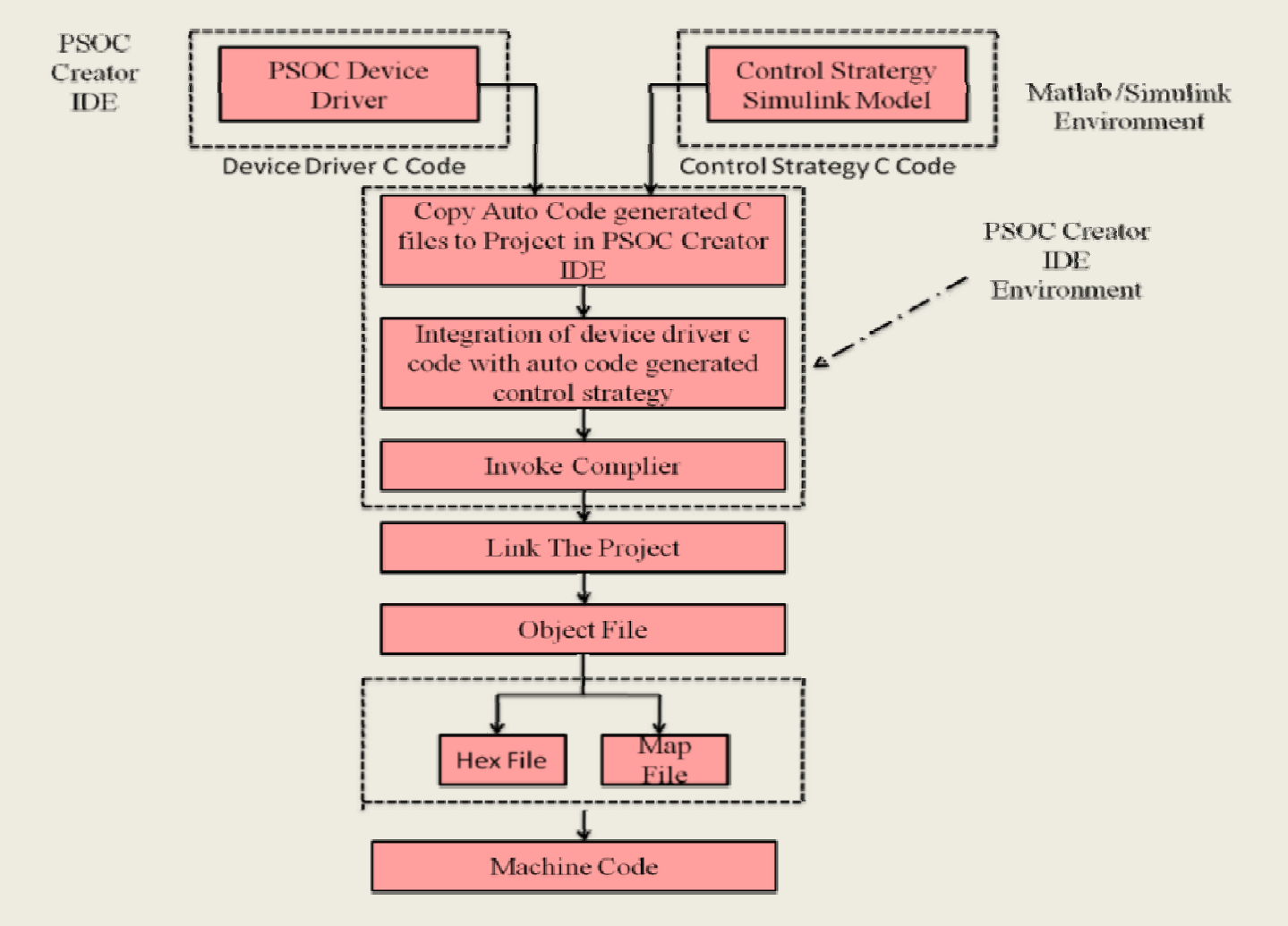

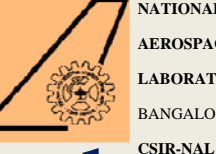

#### PILS with NAL Autopilot board and Mission planner

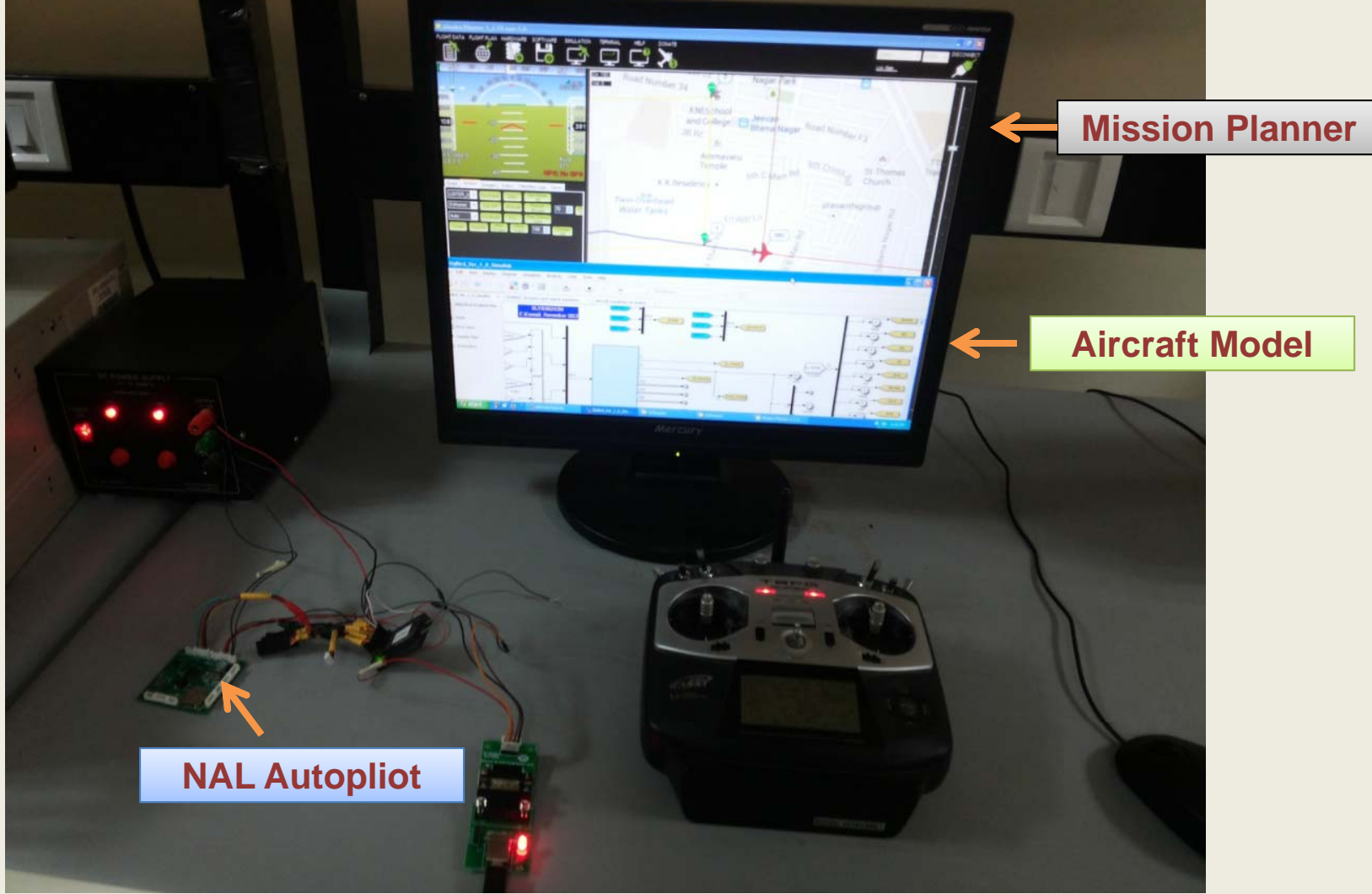

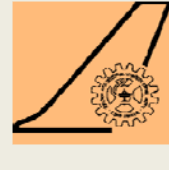

HILS

- Similar to PIL simulation, the autopilot runs on the hardware.
- Now aircraft model runs in real time using XPC target.
- Moreover the **i t npu -out t pu d t <sup>a</sup> <sup>a</sup> acqui iti <sup>s</sup> on cards** are used to model the **sensors** and to drive the actuators.

## Slybird HILS setup

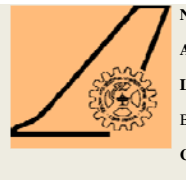

**NATIONAL AEROSPACELABORATORIES**BANGALORE-560 017 INDIA**CSIR-NAL**

#### **Schematic of Hardware in loop simulator**

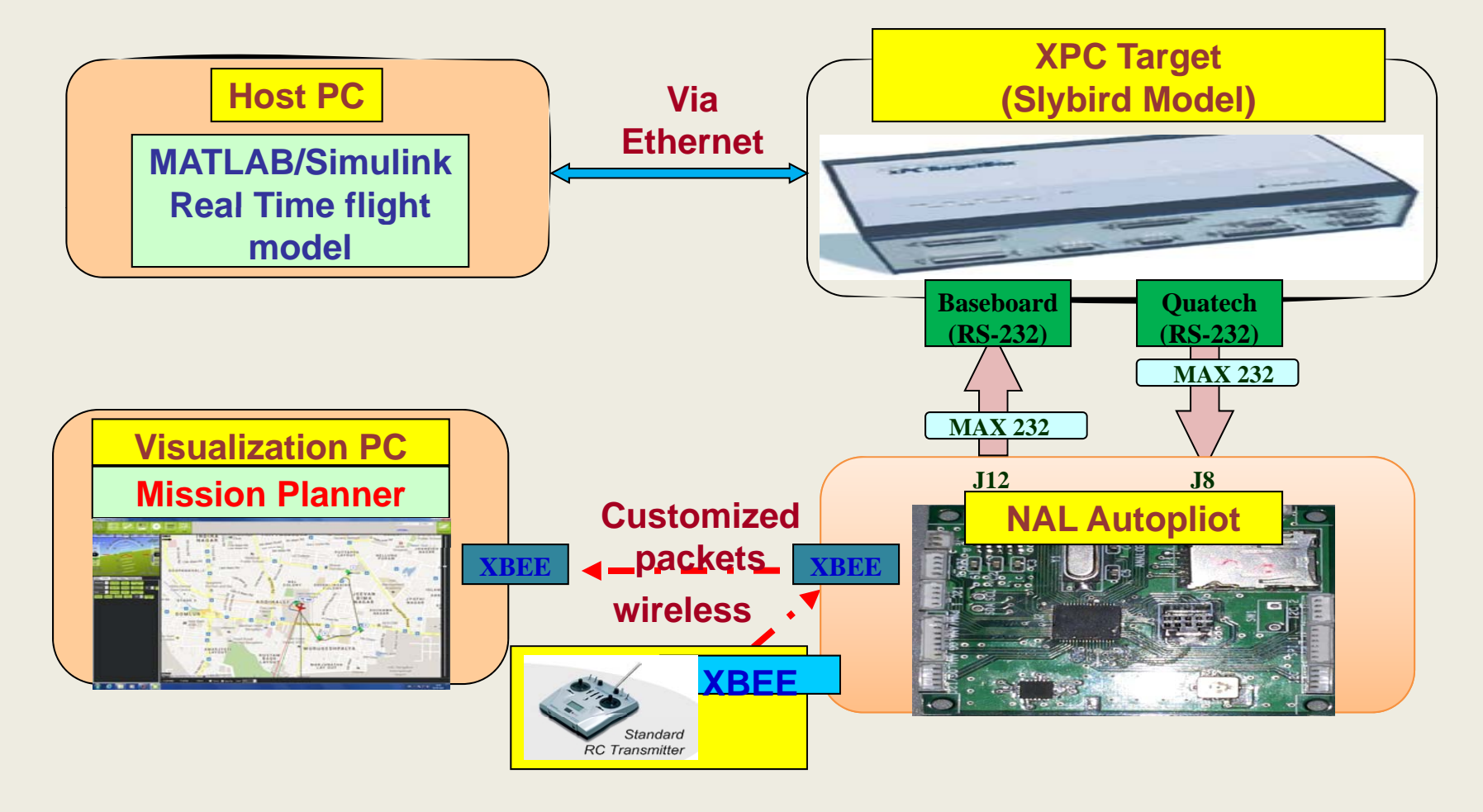

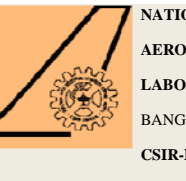

#### Communication Protocol

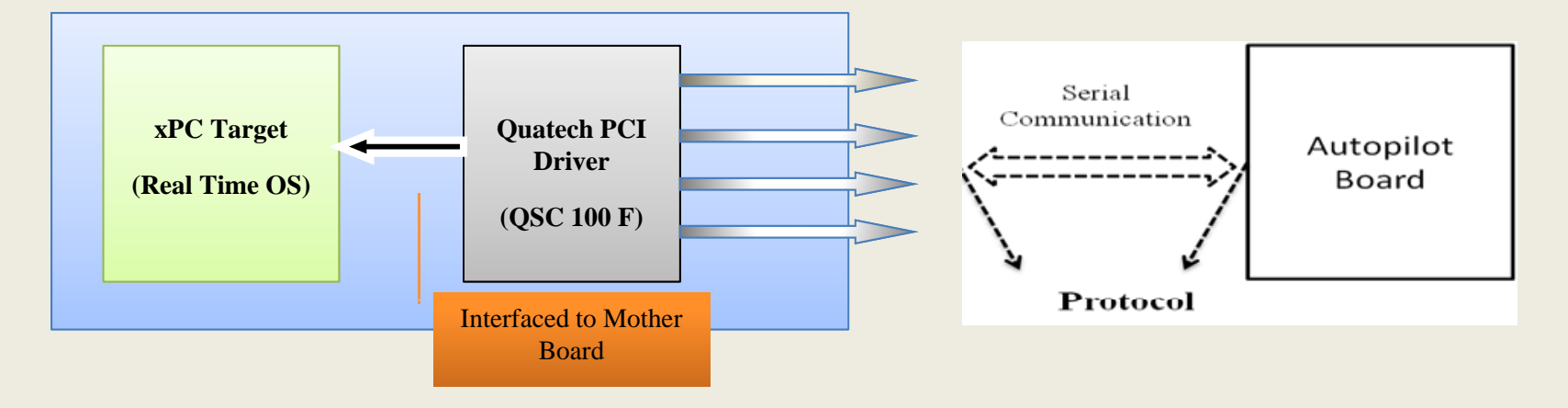

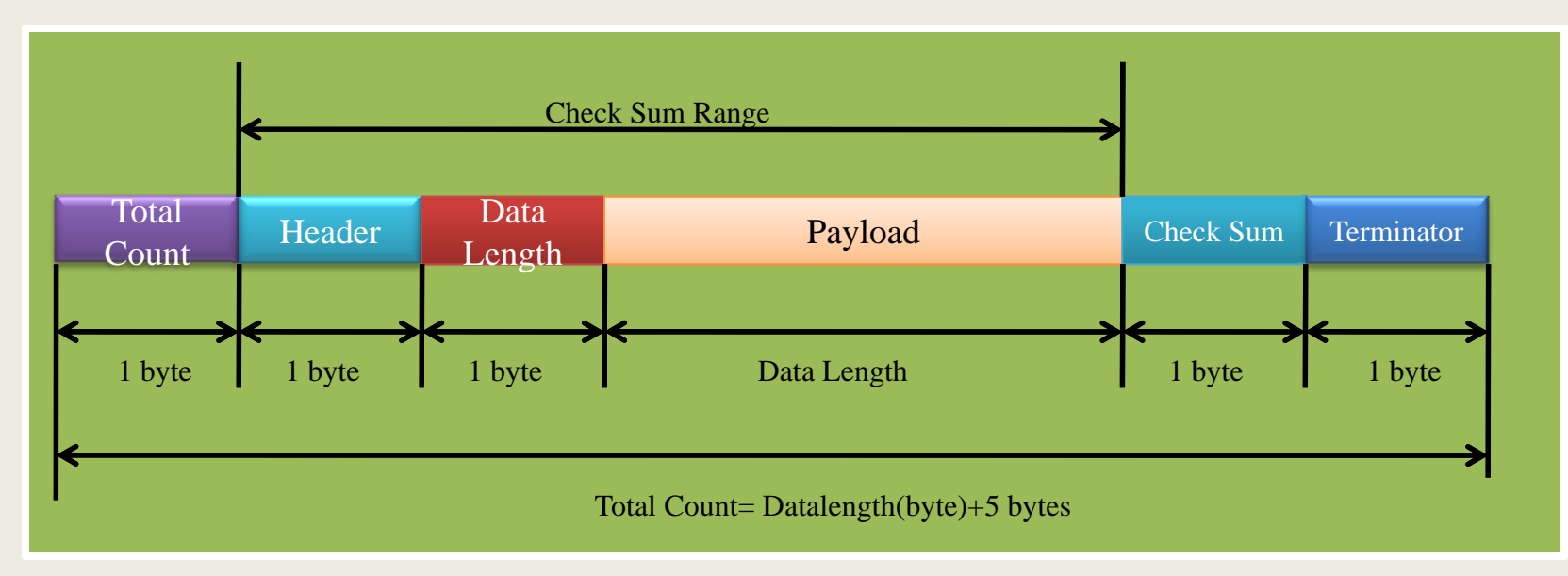

**Protocol Data frame**

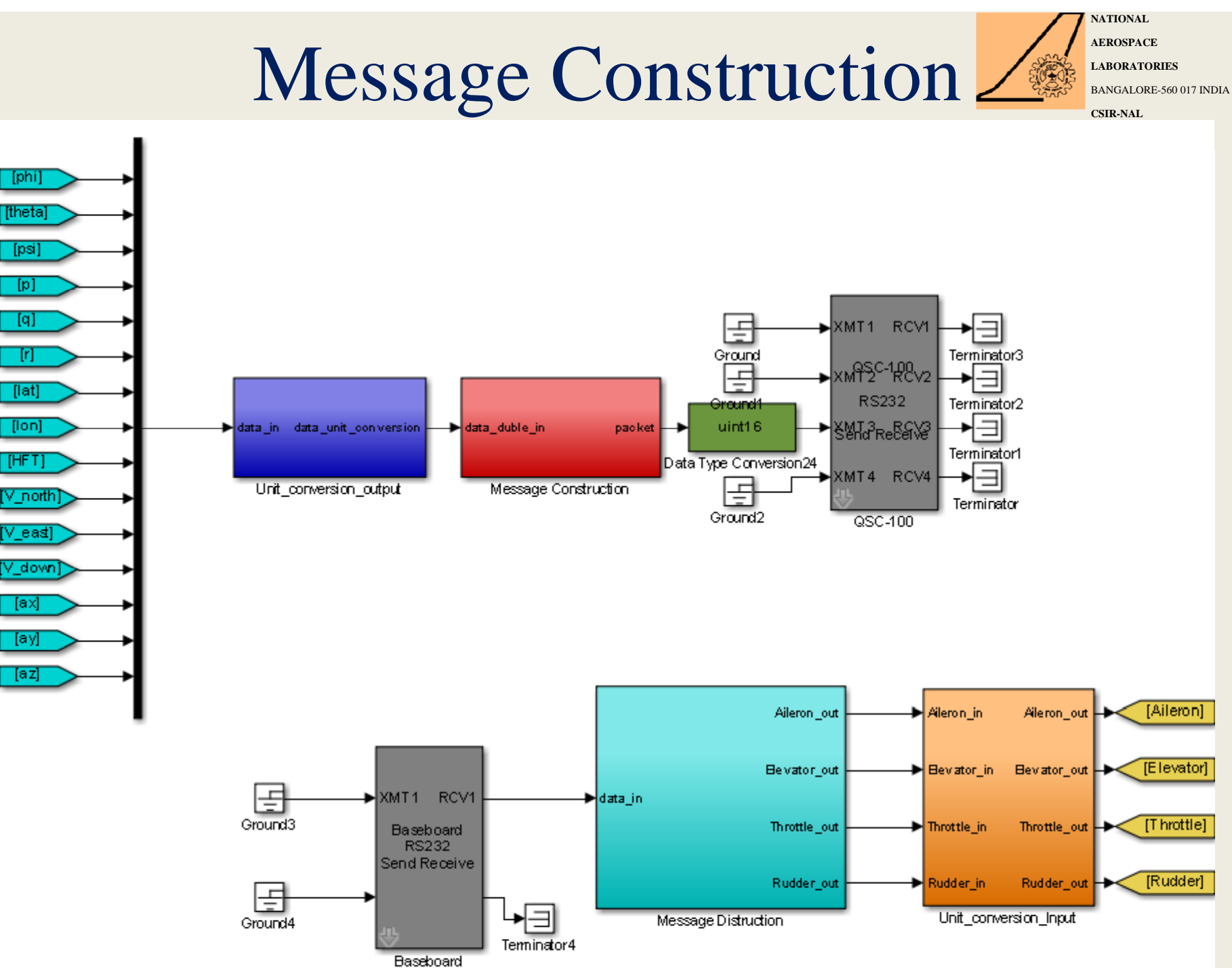

Serial

 $[p]$ [q]

m

**CSIR-NAL**

### HILS with xPC Target and NAL Autopilot board

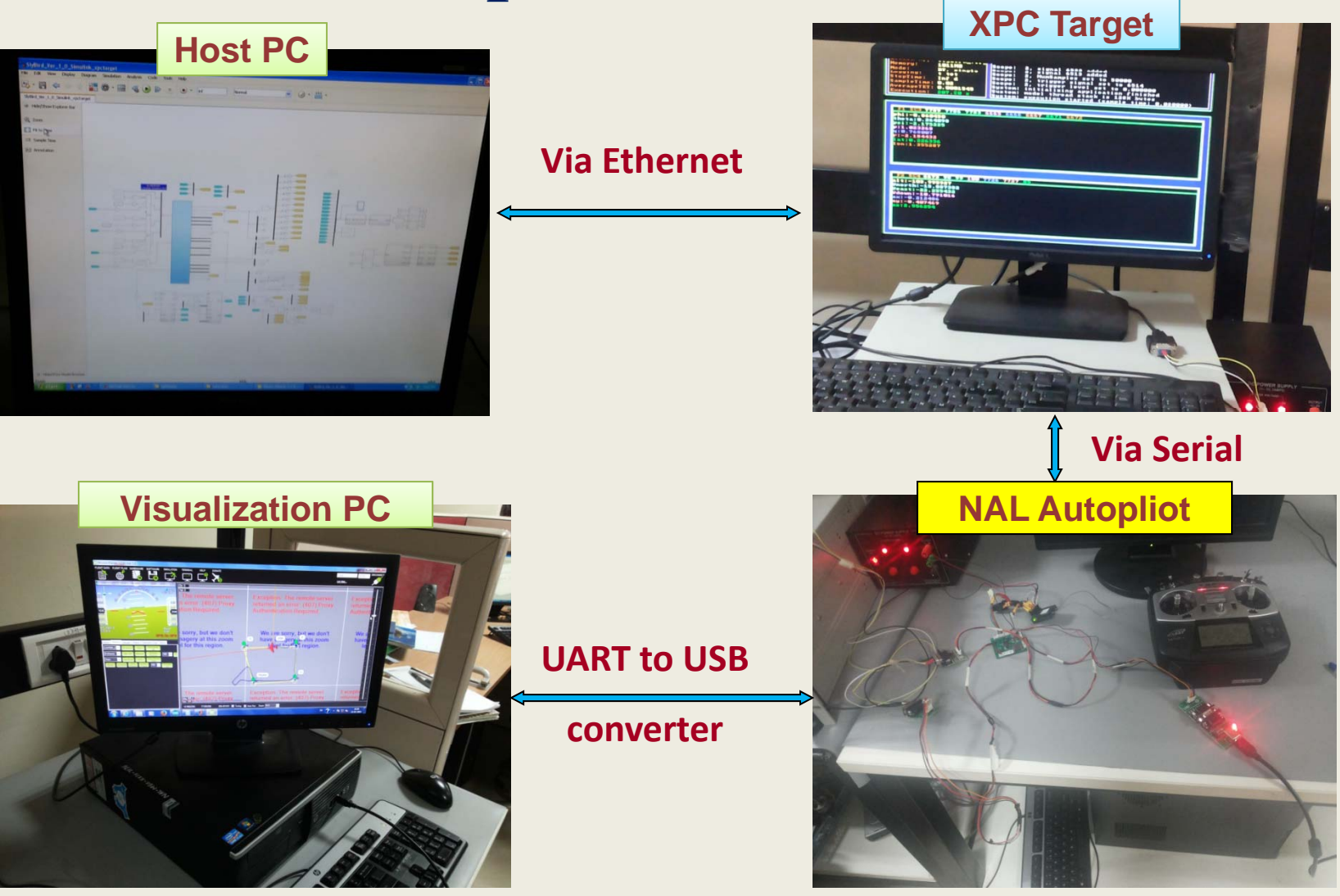

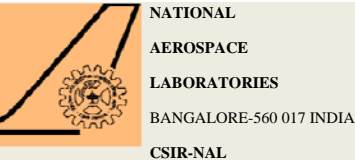

**NATIONAL AEROSPACELABORATORIES**

#### HILS-NAL autopilot

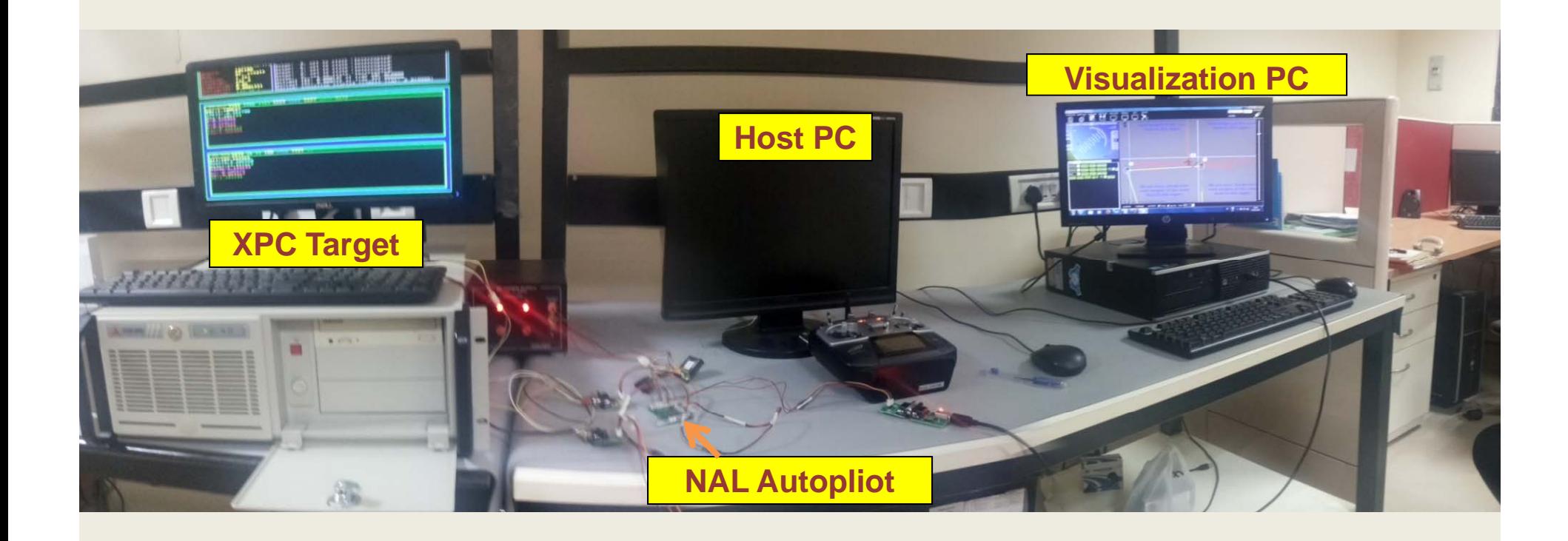

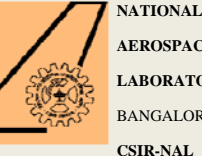

#### **AEROSPACELABORATORIES**BANGALORE-560 017 INDIA

#### Slybird Flight data comparison

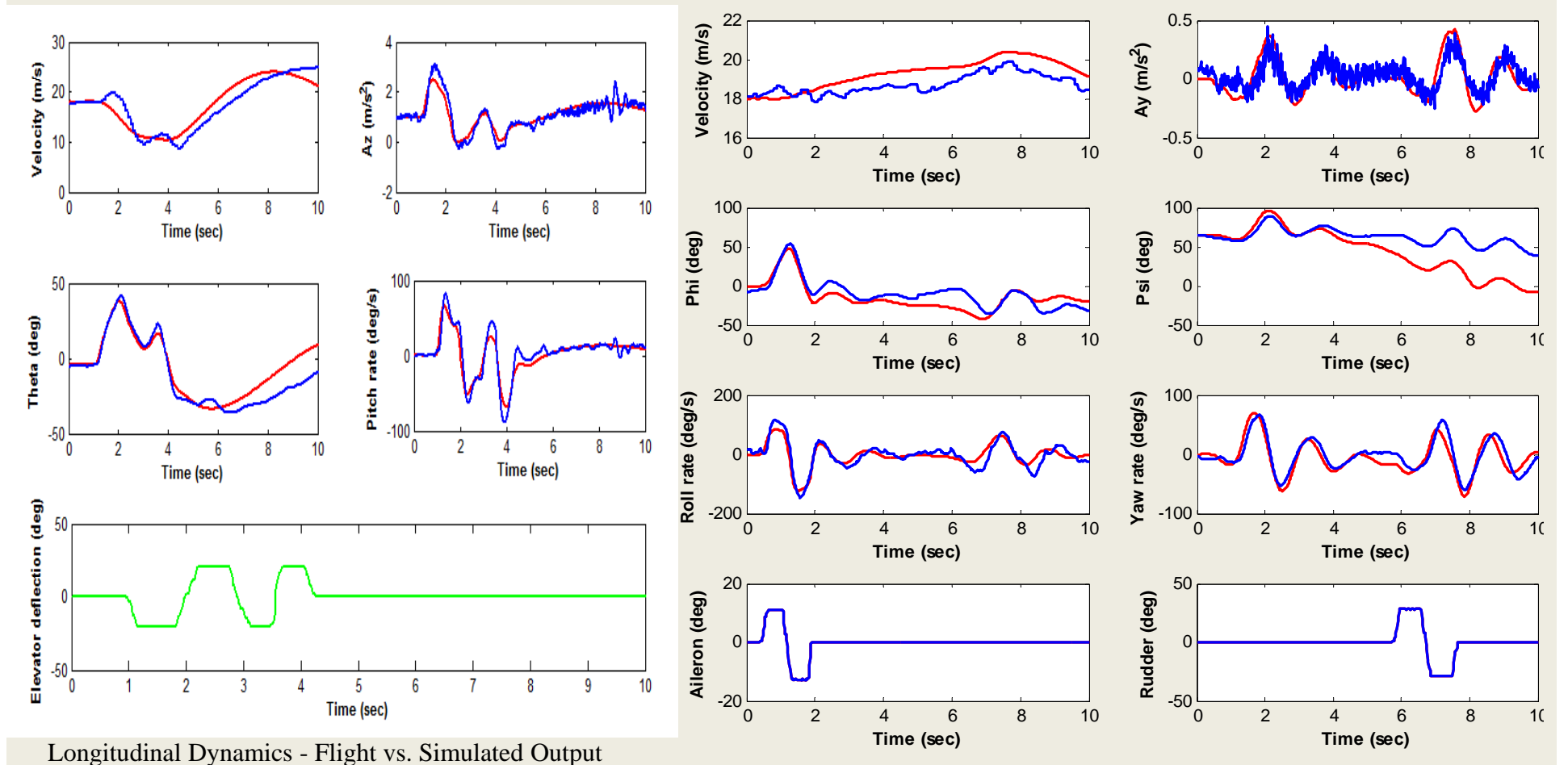

Lateral Dynamics - Flight vs. Simulated Output

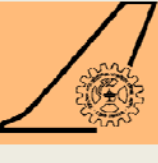

**CSIR-NAL**

#### Future work proposed on HILS

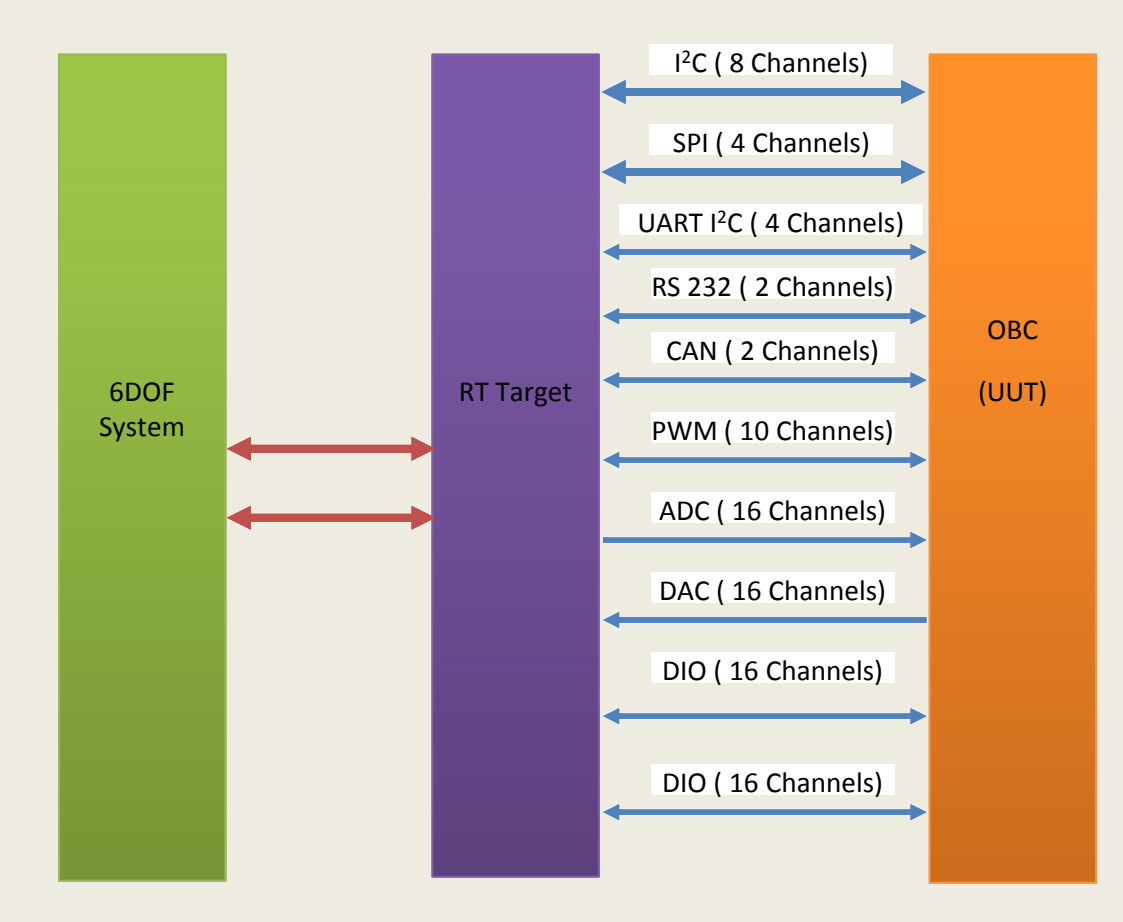

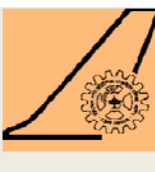

**CSIR-NAL**

#### Acknowledgements

#### Our sincere thanks to

- Director, NAL
- •Dr. G. K Singh and his team
- $\bullet$ Dr. C M Ananda and his team
- •Dr. Jatinder Singh, Head FMCD
- $\bullet$ Dr. Abhay A Pashilkar, Group head, Flight Simulation
- Dr. Ramesh G, Head, MAV unit.

#### References

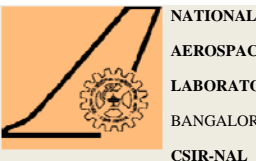

- 1. C Kamali, Alexander Kale," Development of Six DOF model for Class-I MAV", OT 04-01, September, 2013.
- 2. "Preliminary test results on 1:1 scale UAV models" Report No. HAL/ARDC/UAV/WNT/001, July 2012.
- 3. Alexander Kale, Shikha Jain, C Kamali," Simulation, Modal Analysis and Parameter Estimation of Class-I MAV", OT 04-02, October 2013.
- 4. Shikha Jain, C Kamali," Experimental Validation of NAL's Class 1 MAV Simulation Model Using Flight Data", OT 04-04, December 2013.
- 5. Shikha Jain, C Kamali," Software In the Loop Simulation (SILS) for NAL's Class 1/Similar class MAV", OT 04-06, June 2014.
- 6. Kamali C, Pranshu Basaniwal, Shikha Jain, Vijeesh T ,"Processor In the Loop Simulation (PILS) for NAL's Class 1/Similar class MAV", OT 04-07, July 2014.
- 7. Sanketh Ailneni, Sudesh k. Kashyap & Shantha Kumar N, "Evaluation of EKF based Attitude and Heading Estimation in Processor in the Loop Simulation (PILS) setup with ATMEGA 2560 (ArduPilotMega) Processor", July 2013.
- 8.Sujeendra, Kamali C, Andhe Pallavi, "Trajectory Tracking and Path Following Algorithm for autonomous navigation of Micro Air Vehicle" National Conference on Recent Advance in Communication Networks, March 2014.
- 9. Viswanathan S, Guruganesh R, "Design of Autopilot for Class I MAV using Classical Control", November 2013.
- 10. CM Ananda, Pankaj Akula, Sunil Prasad, Pavan Kumar KVVNSD, Design and Development of Miniature Indigenous Digital Autopilot for Micro Air Vehicle (MAV), in: The 3rd International Conference on Recent Advances in Design, Development and Operation of Micro Air Vehicles, Nov, 2014.

# Thank You